$<<$   $>>$ 13 ISBN 9787304044695

 $,$  tushu007.com

10 ISBN 7304044691

出版时间:2010-1

页数:112

字数:154000

extended by PDF and the PDF

 $<<$  the set of the set of the set of the set of the  $>>$ 

http://www.tushu007.com

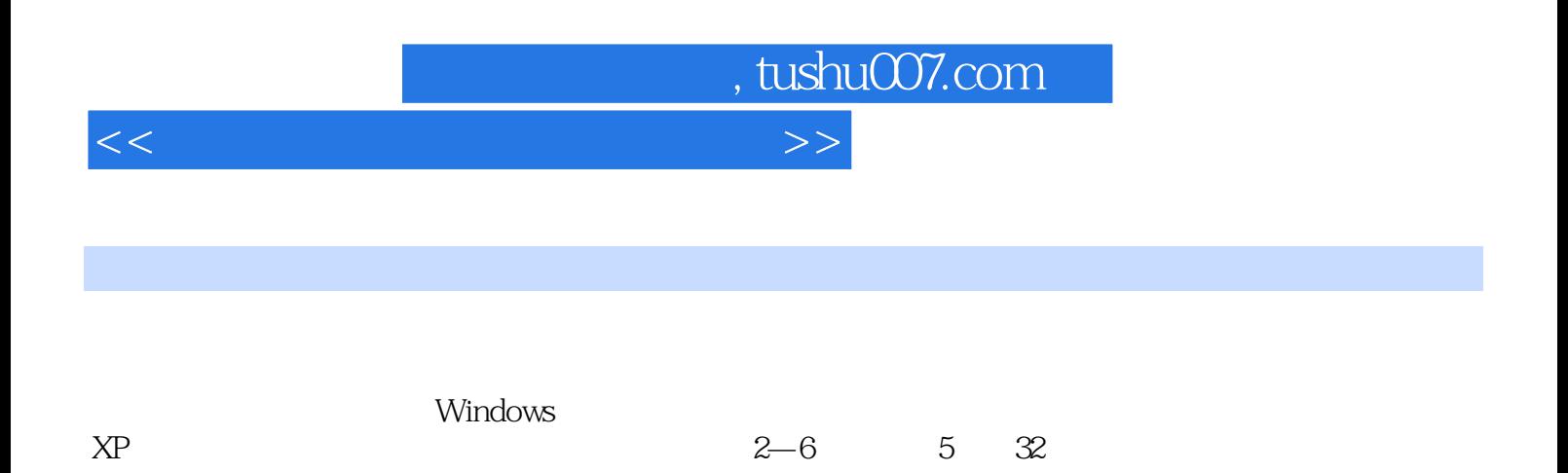

 $<<$  the set of the set of the set of the set of the  $>>$ 

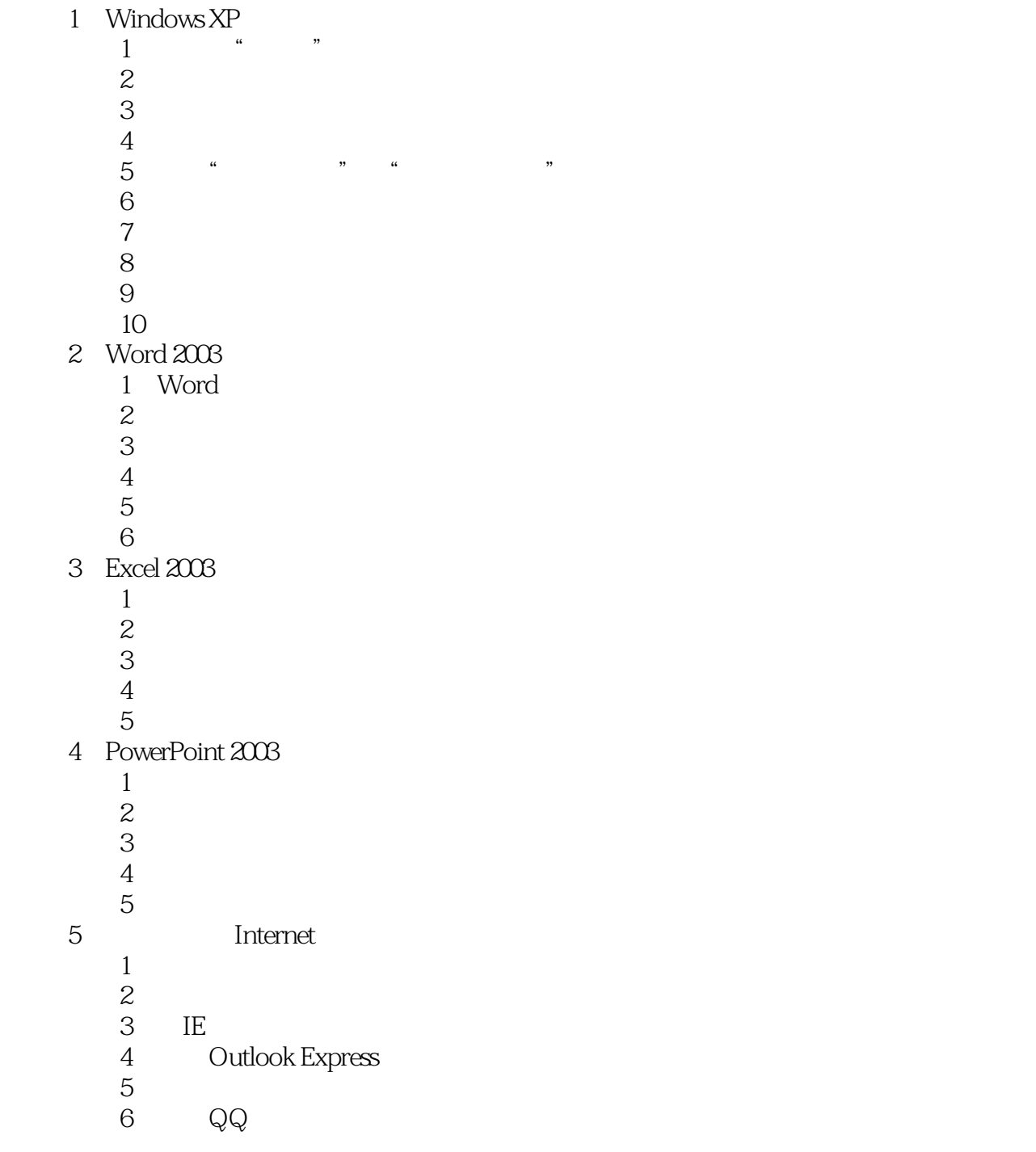

 $,$  tushu007.com

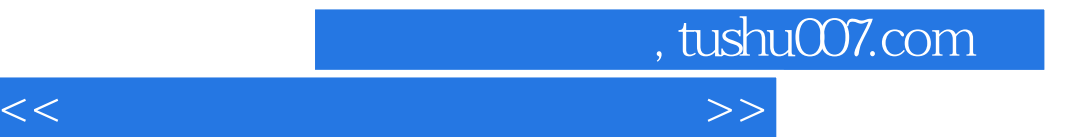

本站所提供下载的PDF图书仅提供预览和简介,请支持正版图书。

更多资源请访问:http://www.tushu007.com